## **Gnome Disk Archiver Tool**

<http://peckto.de/gdar/>

## **Prerequisits**

sudo apt-get install intltool autoconf gcc g++ libgtkmm-3.0-dev libdar-dev libattr1-dev libgcrypt20-dev liblzo2-dev libbz2-dev libzzip-dev

## **Get Code and Configure it**

```
git clone https://github.com/peckto/gdar.git
cd gdar
./autogen.sh
```
## **Compile and Install**

```
./configure --enable-libdar64 --enable-date_s
make
make install
gtk-update-icon-cache /usr/share/icons/hicolor
```
From: <http://www.zeilhofer.co.at/wiki/> - **Verschiedenste Artikel von Karl Zeilhofer**

Permanent link: **<http://www.zeilhofer.co.at/wiki/doku.php?id=gdar&rev=1452097585>**

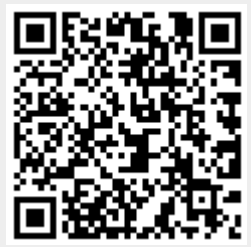

Last update: **2016/01/06 17:26**